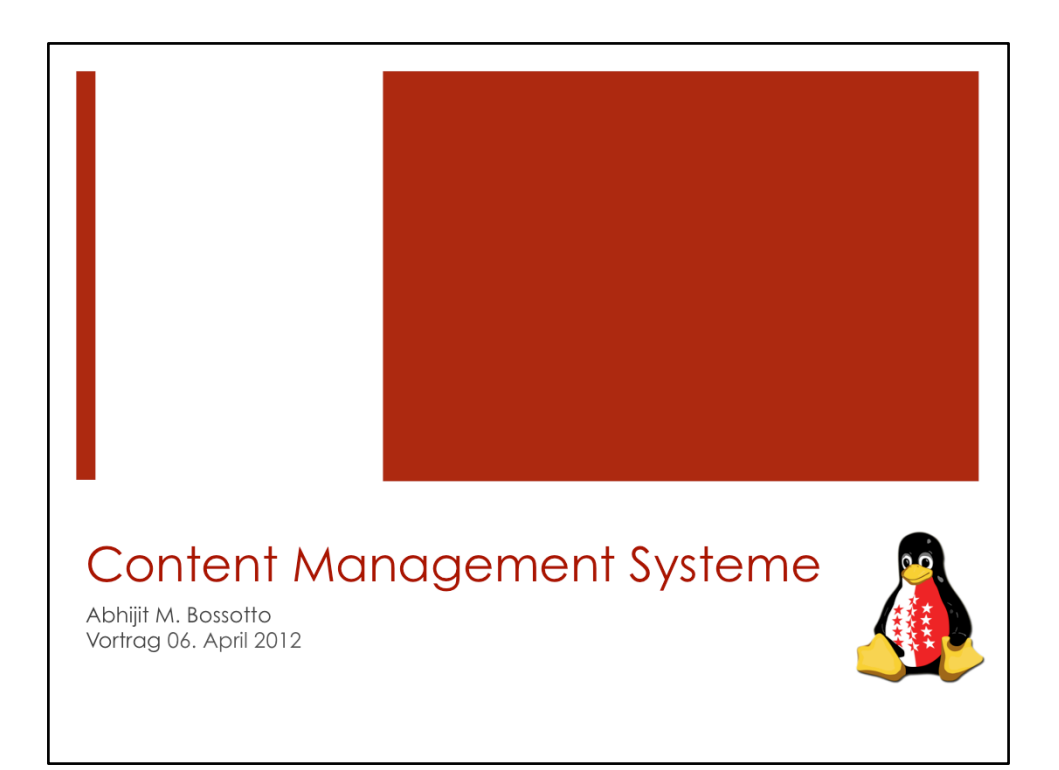

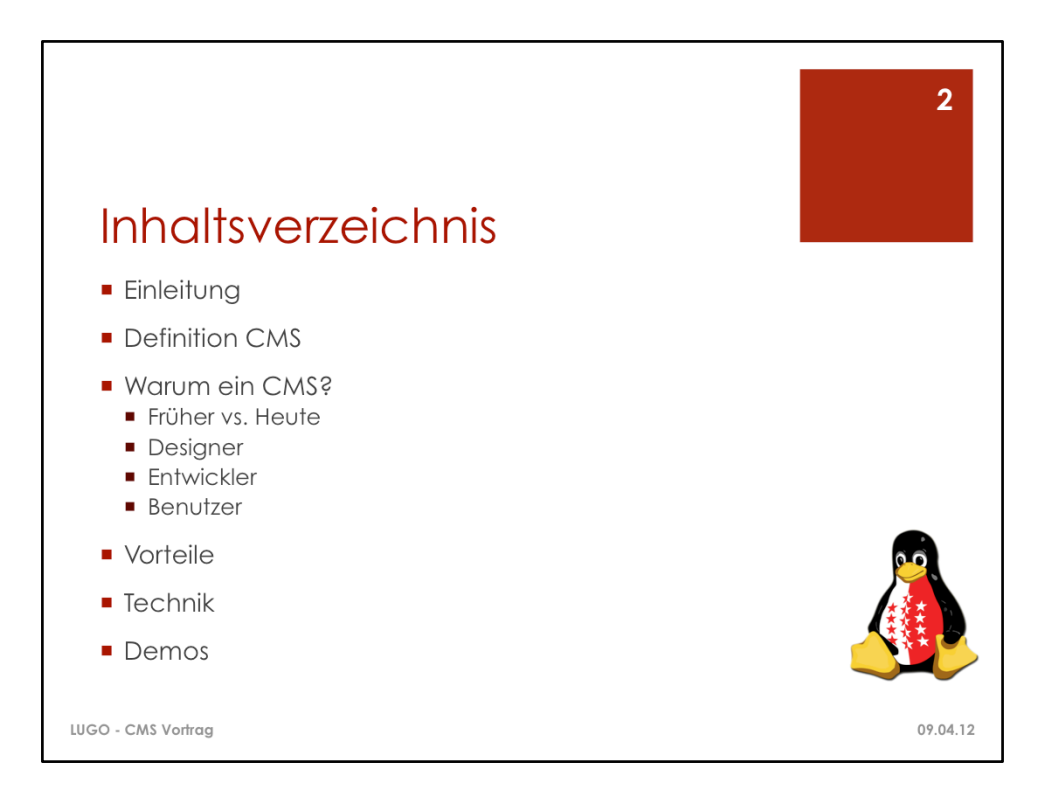

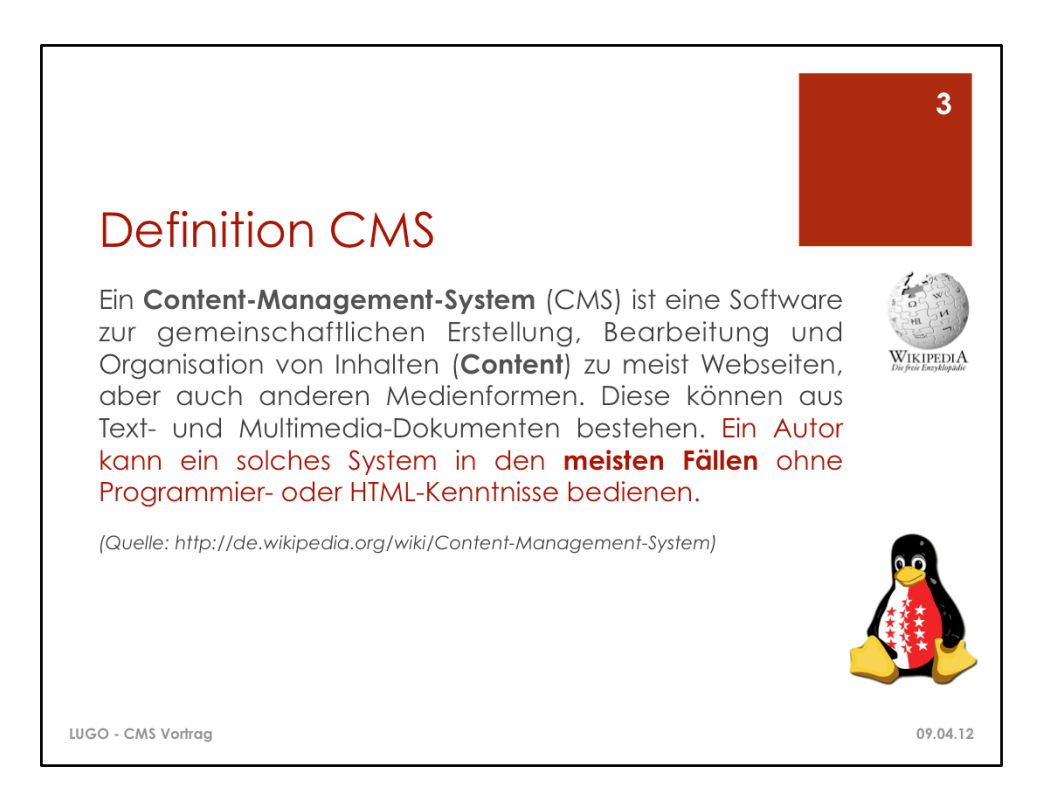

Logo Wikipedia: http://upload.wikimedia.org/wikipedia/commons/f/f0/Wikipedialogo-de.png

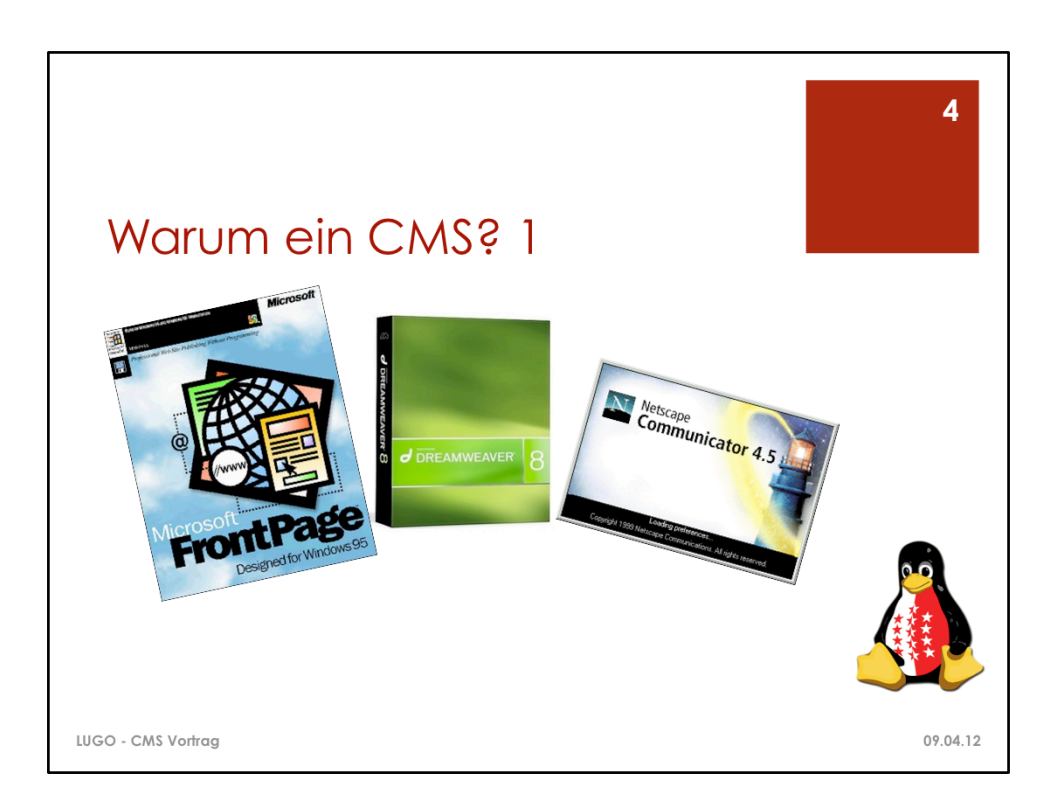

Bild: "Frontpage 97" http://3.bp.blogspot.com/\_hrriLqUsRkY/S9NSIdmk42I/ AAAAAAAAADk/NHIooKXlpg4/s1600/frontpage\_11.jpg Bild "Macromedia Dreamweaver" http://images.quebarato.com.br/T440x/ macromedia+dreamweaver+8+completo+serial+original+piracicaba+sp +brasil\_\_63748B\_1.jpg Bild "Netscape Communicator 4.5" http://www.seoerelite.com/wp-content/uploads/

2012/01/netscape7.png 

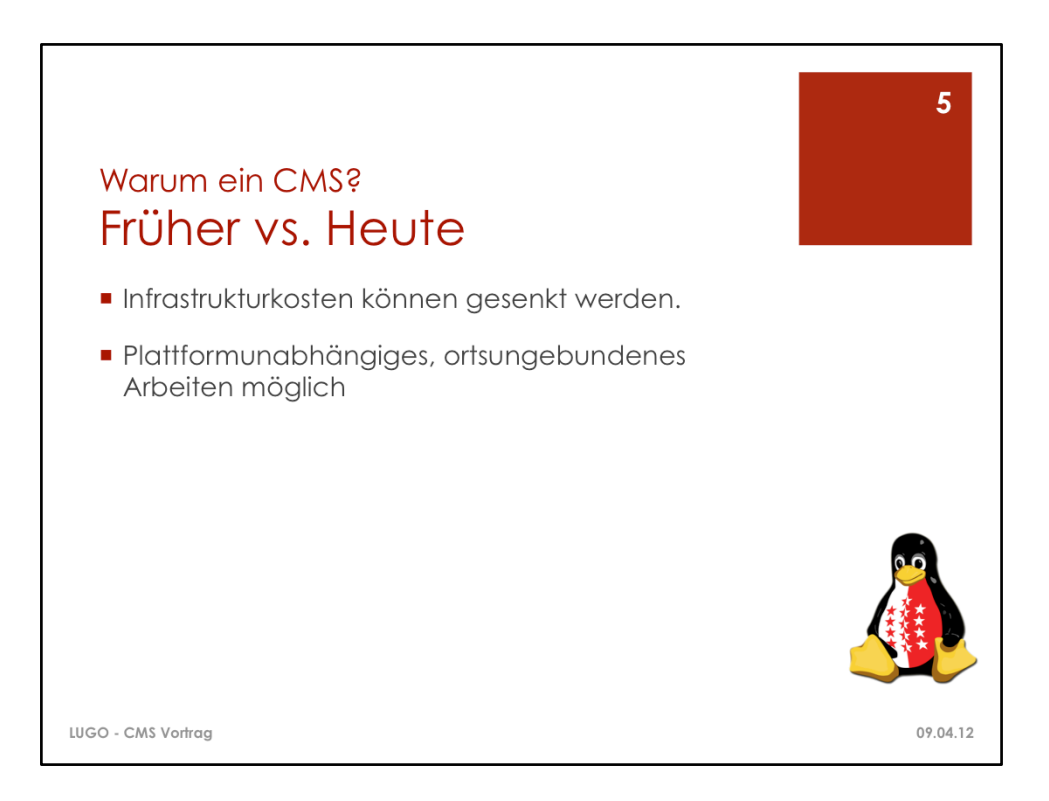

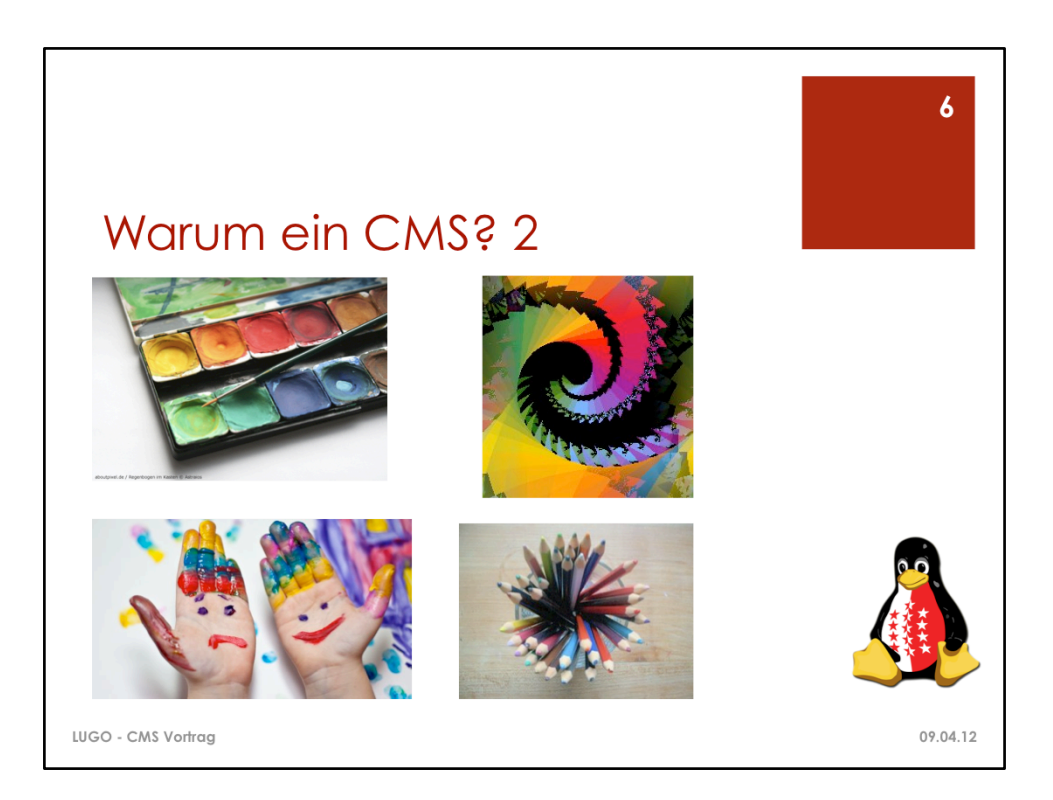

Bilder: 

http://websquare.imb-uni-augsburg.de/files/websquare/articles/ Artikelbild PM gr.jpeg http://ideentower.blogs.com/ideentower/images/ ideentower\_kreativtaet\_symbolbild.jpg http://images.zeit.de/wissen/gesundheit/2010-05/kreativitaet-psychologie/ kreativitaet-psychologie-540x304.jpg http://wip.gemeinde.bozen.it/UploadImgs/4333\_creativit\_.jpg

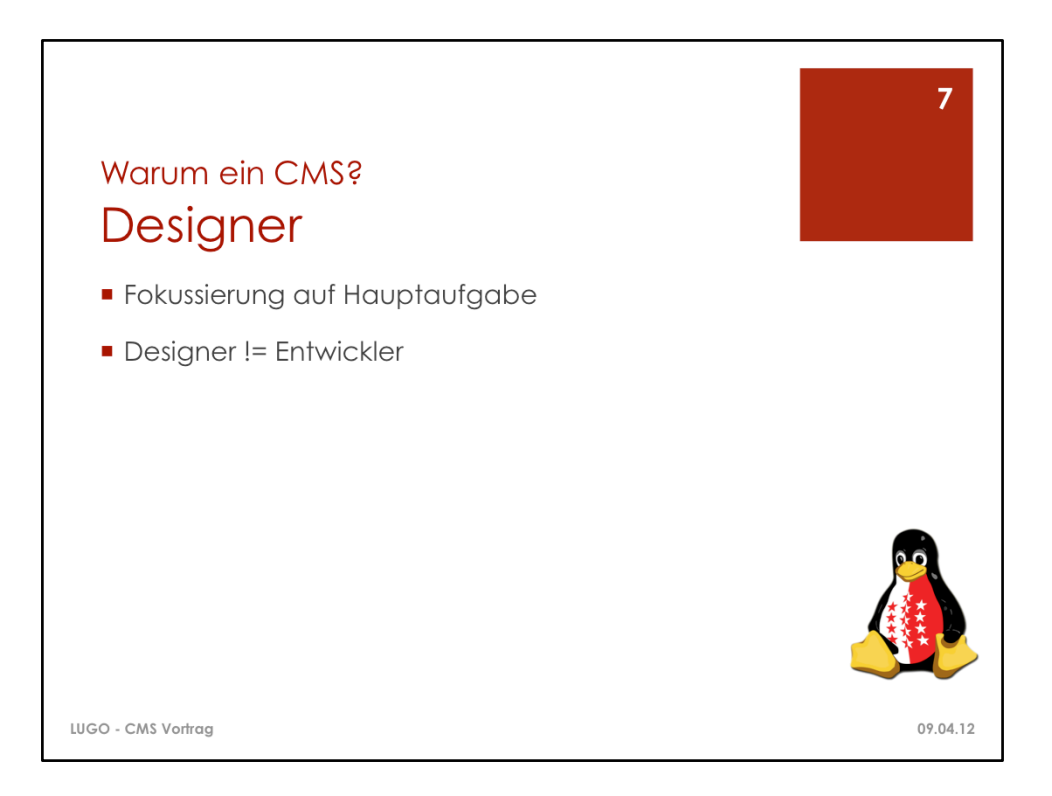

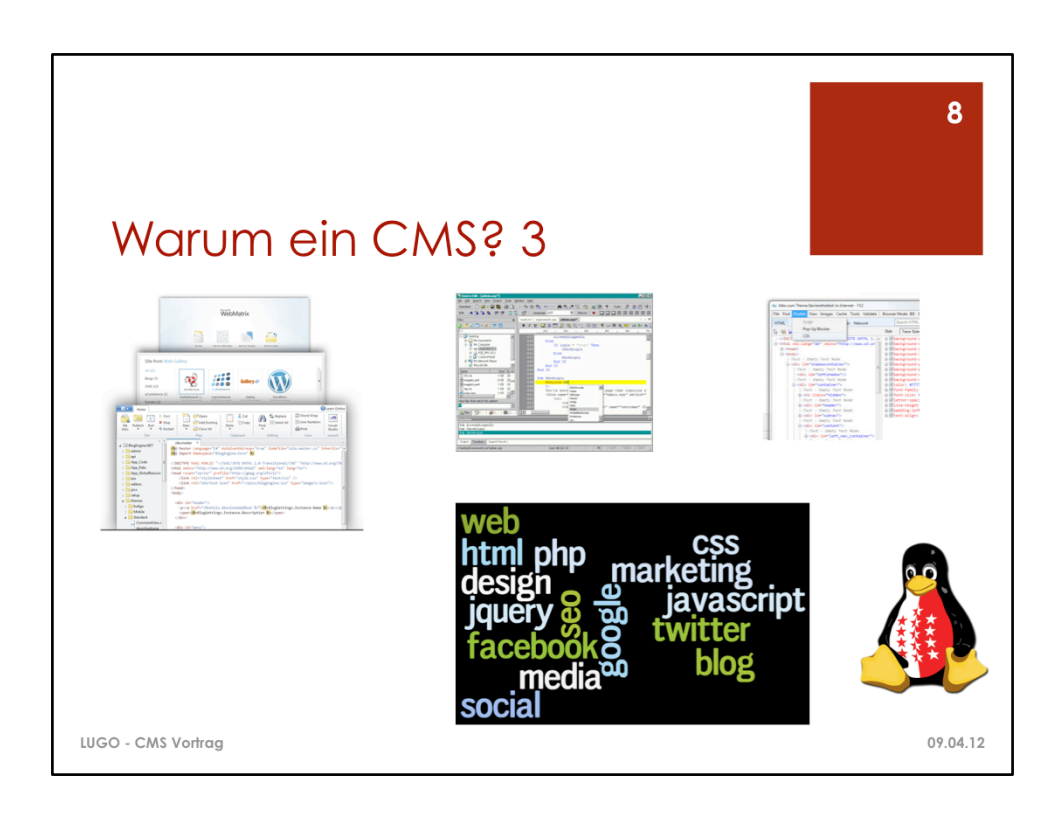

Bilder: 

http://www.einfach-barrierefrei.net/images/ie\_devtools.jpg

http://blogs.msdn.com/cfs-file.ashx/ key/CommunityServer-Blogs-Components-WeblogFiles/00-00-00-86-80-metablogapi/

5417.webmatrix\_5F00\_1.0\_5F00\_239FEEF3.png 

http://www.computerworld.ch/fileadmin/images/artikelbilder/430.jpg

http://www.foxplex.com/components/uploads/tw5GhGau-web\_tagcloud.png

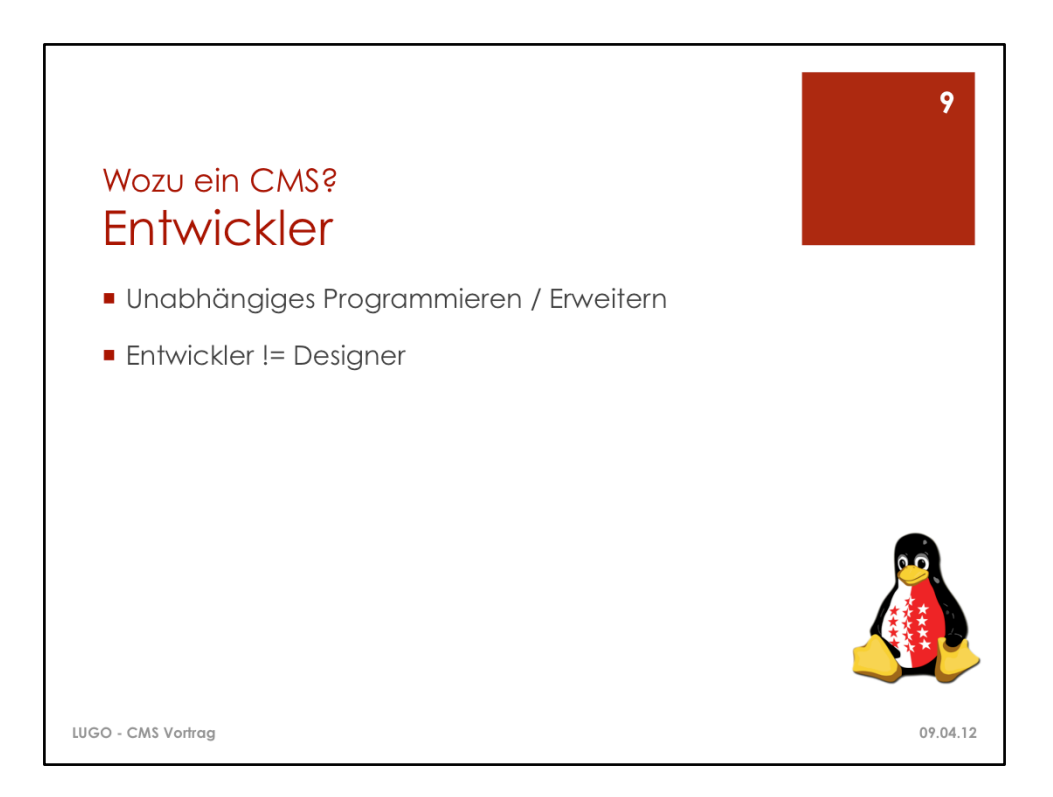

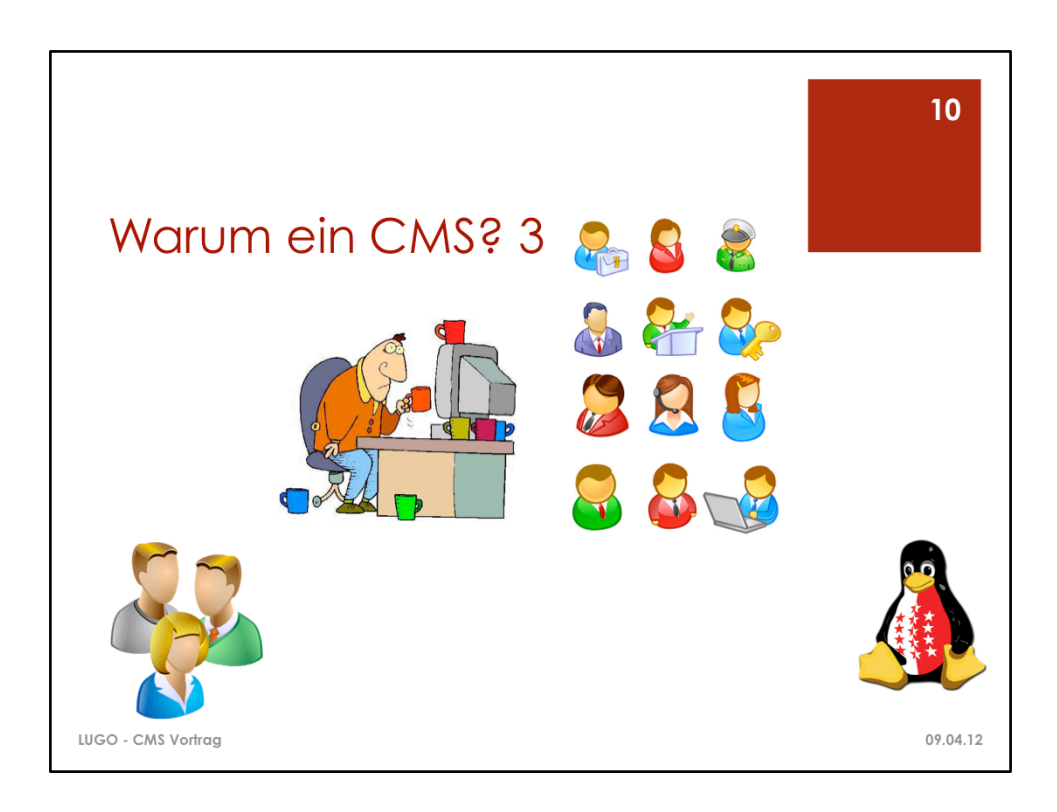

Bilder

http://www.hereisfree.com/content1//pic/zip/20097815454723377801.jpg http://www.wolf-alexander-020202.de/bilder/lf56063a.jpg http://www.ms-newsletter.com/content/images/ c1735c65ed783aa529649fe2c4b67b40.png 

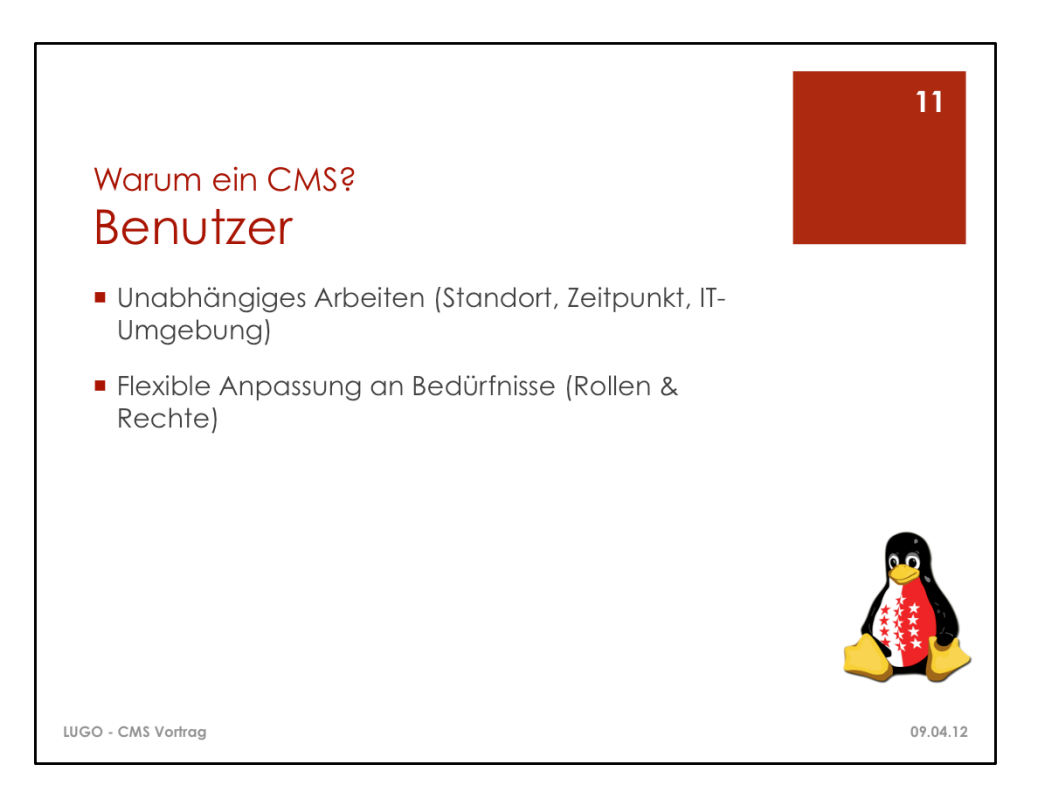

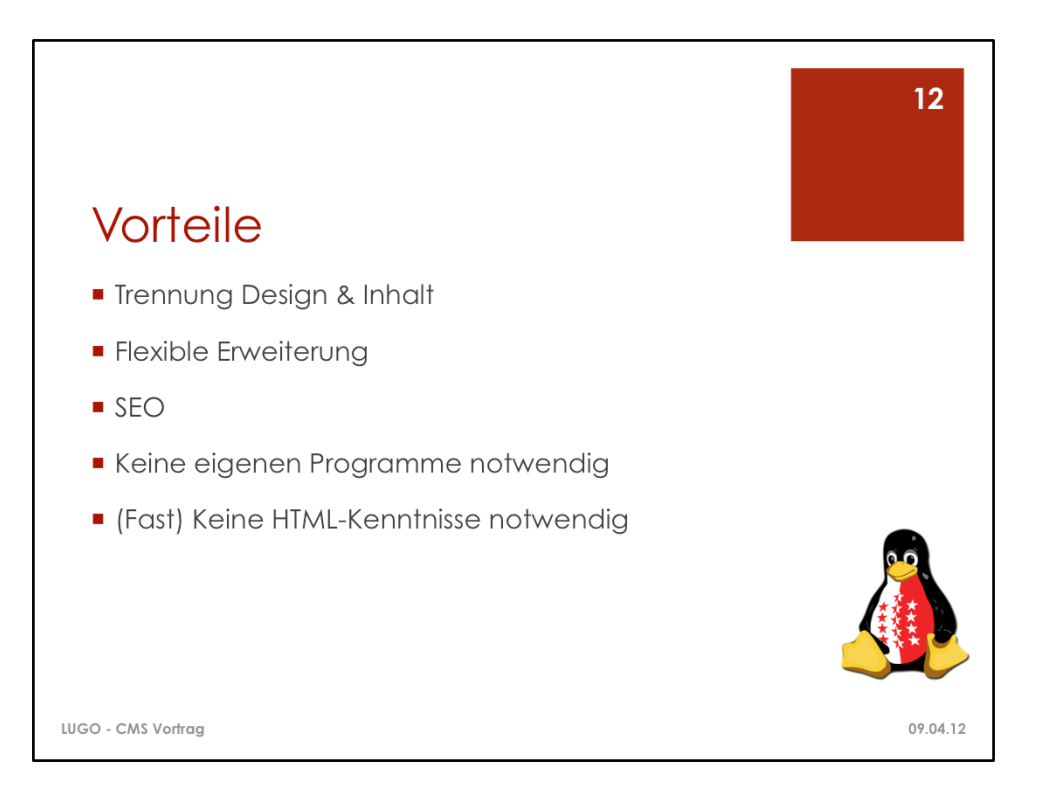

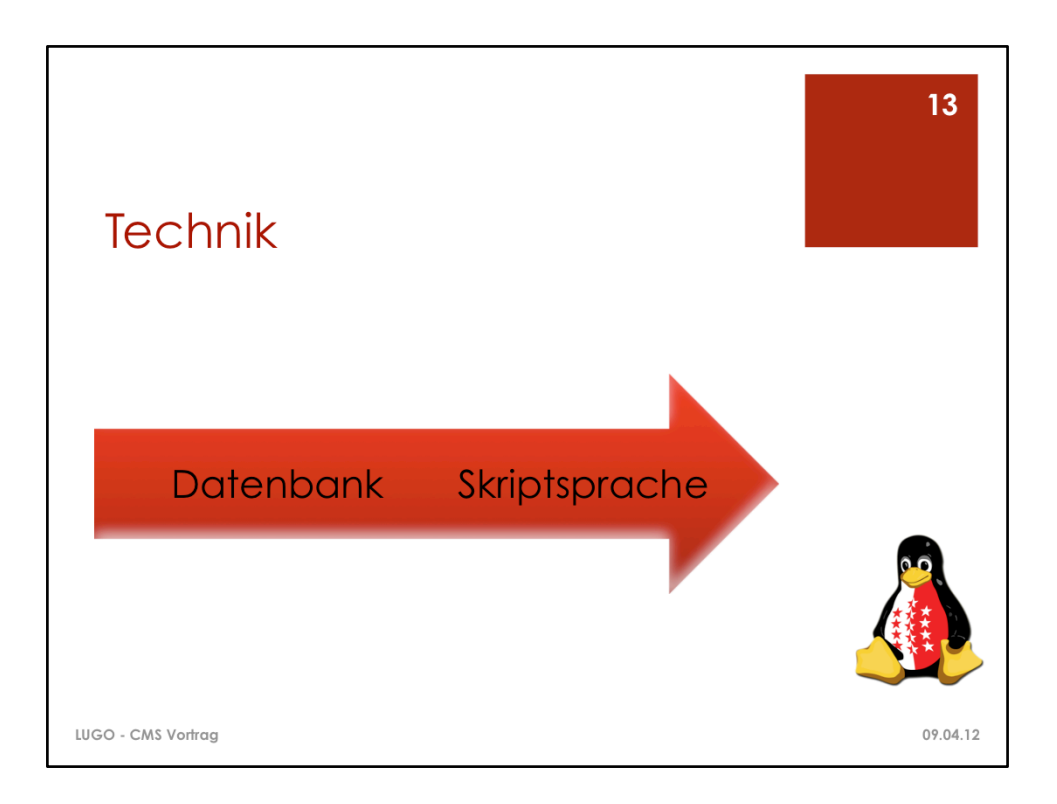

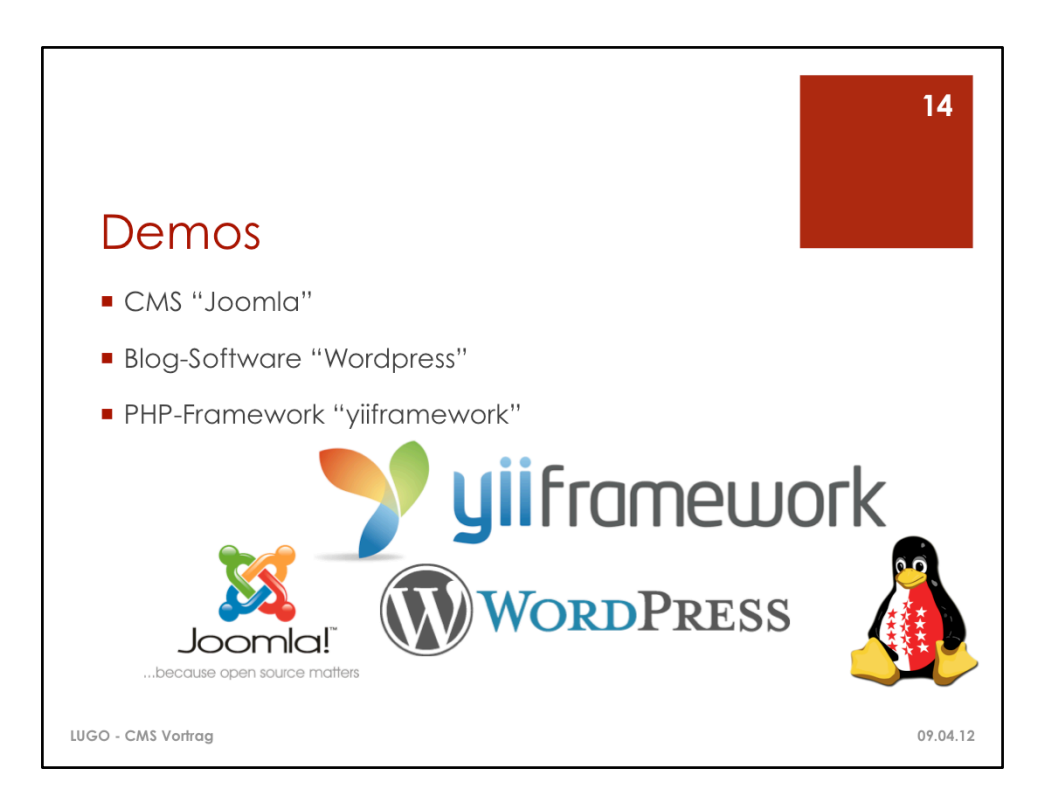

Logo Joomla: http://i592.photobucket.com/albums/tt3/edward100109/ Joomla\_Logo.png

Logo Wordpress: http://nl.wikipedia.org/wiki/Bestand:Wordpress-logo.png Logo yiiframework: http://www.yiiframework.com/logo/